# Digitale Geräte im Unterricht

### ARBEITEN MIT TABLETS UND PADLETS

I n den Klassenstufen 5 bis 7 unserer Gesamtschule wurde jeweils eine Klasse versuchsweise mit iPads ausgestattet. In der Pilotklasse der Stufe 6 haben wir sie in Deutsch genutzt, um ein Padlet zum Thema »Berichte« zu erstellen (siehe Infobox). Wir haben unser Padlet prozessbegleitend entwickelt, sodass sukzessive eine gemeinschaftliche Plattform mit allen Unterrichtsergebnissen entstand. Dazu haben wir dort die Unterrichtswochen strukturiert in einem Raster («Regal«) vorgegeben und die Materialien für die einzelnen Unterrichtsstunden mit einem Kurzkommentar oder einem Dateinamen kenntlich gemacht. Nach einer kurzen Einführung in die Arbeitsweise mit dem neuen Medium fiel es den Schüler:innen leicht, auf die Materialien zuzugreifen und sukzessive auch eigene Ergebnisse hochzuladen (vgl. Abb. 1).

Nach unseren Erfahrungen ist das Arbeiten mit Padlets aus den folgenden Gründen reizvoll:

- Die Nutzung ist niederschwellig und intuitiv: Die Schüler:innen müssen sich weder anmelden noch registrieren, sondern folgen lediglich dem Link, der ihnen von uns zur Verfügung gestellt wird; sie benötigen für ihre Arbeit damit keine nennenswerten technischen Vorkenntnisse.
- Es kann in allen Fächern und mit verschiedenen Methoden eingesetzt werden: Wir Lehrer:innen, aber auch die Schüler:innen selbst können dort Arbeitsblätter, Erklärvideos, Sprachaufnahmen, Zeichnungen, Bilder und weiterführende Links zur Verfügung stellen.
- Die Schüler:innen erarbeiten sich nicht nur Unterrichtsinhalte, sondern schulen auch wichtige Teile ihrer Medienkompetenz im Sinne des Medienkompetenzrahmens NRW: Sie recherchieren, produzieren, präsentieren, kooperieren und bedienen das virtuelle Medium.
- Unterrichtsmethoden wie Stationenlernen, bei denen die Schüler:innen möglichst selbstständig und selbstverantwortlich arbeiten, werden vereinfacht, da man die Viel-

zahl an differenzierten Materialien virtuell zur Verfügung stellen kann.

- Ein Padlet bietet eine hohe Transparenz für Lehrkräfte, Eltern und Schüler:innen – gerade auch jenen, die nicht am Präsenzunterricht teilnehmen können: Sie finden dort den aktuellen inhaltlichen Stand im Unterrichtsprozess und können sich im Bedarfsfall von jedem beliebigen Ort aus einbringen. Wir erleben das als eine einfache und zugleich effektive Möglichkeit der Klassenführung, die wir nicht mehr missen möchten.
- Durch die Veröffentlichung ihrer Ergebnisse erleben sich die Schüler:innen als wirksam und erfahren darüber hinaus eine Wertschätzung ihrer individuellen Arbeit und gegebenenfalls der Arbeit der Gruppe.

Die Arbeitsblätter (mit differenzierten Aufgaben) laden wir als PDF-Datei in das Padlet, damit die Schüler:innen sie in die App »GoodNotes« integrieren und dort bearbeiten können. Diese App ist auf den iPads der Pilotklassen vorinstalliert und wird von den Schüler:innen als Heftersatz genutzt (alternative Notiz-Apps sind »Notability«, »Simple App«, »One Note« und so weiter). Auf diese Weise sind auf ihrem iPad stets alle Unterrichtsmaterialien und Ergebnisse zugänglich.

Auch diese digitale Möglichkeit haben wir in den vergangenen Monaten sehr zu schätzen gelernt, da der Materialaufwand deutlich reduziert ist, nicht zuletzt für uns Lehrer:innen. Zudem erhalten die Schüler ein einfacheres Ordnungssystem als das über Hefte, Collegeblöcke und Ringmappen beziehungsweise Schnellhefter. Es gibt keine Loseblattsammlungen mehr, selbst die größten Chaot:innen finden nun schnell alle Blätter und Notizen wieder.

Das liegt nicht zuletzt daran, dass die Ergebnisse insgesamt übersichtlicher und auch schöner sind: Während man in einem Arbeitsprozess früher durchgestrichen oder im günstigeren Fall mithilfe von Tintenkiller oder Tipp-Ex überschrieben

Immer mehr Schulen rüsten sich mit digitalen Geräten aus. Die Kosten dafür sind hoch. Und der Nutzen? Wir haben drei »Otto Normalschulen« gebeten, uns an einem Beispiel zu beschreiben, wie digitale Geräte den Unterricht aus Sicht der Lehrpersonen und ihrer Schüler:innen bereichern.

hat – und selbst das sah hinterher unsauber aus –, wird heute das am Ende saubere Endprodukt gespeichert, meistens mit Anmerkungen, die manchmal je nach Bearbeitungsebene farblich unterschieden und durch passende Bilder oder Grafiken ergänzt sind.

Das betrifft insbesondere auch unser eigenes Arbeiten: Mit dem iPad haben wir jetzt stets alle relevanten Materialien und Unterrichtsvorbereitungen unmittelbar griffbereit, häufig in der Form, dass wir das iPad mit dem Beamer verbinden und den Schüler:innen dadurch den Plan und die Materialien auf einfache Weise sichtbar machen, inklusive des entscheidenden Produkts aus der Vorstunde.

Bei all diesen Vorteilen nicht zuletzt für die Klassenführung wollen wir hier nicht die Gefahr der Ablenkung und Unterrichtsstörung unterschlagen, denn: Der Anreiz, sich bei der Arbeit mit Tablets und Apps wie GoodNotes mit anderen Dingen als der gestellten Aufgabe zu beschäftigen, ist groß und reicht von »sich in den vielen Möglichkeiten zu verlieren,

#### Infobox Padlet

Ein Padlet ist eine virtuelle Pinnwand zur Bereitstellung von Materialien. Es können diverse Formate vom PDF über Videos bis hin zu Lernapps eingebunden werden. Als Onlineplattform ist sie ortsungebunden einsetzbar, der Zugang ist niederschwellig.

Drei Padlets können kostenfrei erstellt werden. Wer mehr will, muss eine kostenpflichtige Lizenz erwerben – Schullizenzen sind möglich. Aus Gründen des Datenschutzes dürfen keine personenbezogenen Daten (Namen, Fotos, Klasse etc.) hochgeladen werden.

↗ (<https://de.padlet.com/>)

das Produkt oder die Notiz noch schöner zu gestalten« über »mal eben schnell in andere Notizen, Apps oder gar Spiele switchen« bis hin zu »ein wenig im Internet surfen«. Deswegen ist mit den Schüler:innen ein Verhaltenskodex für die Arbeit mit Tablets einzuüben, auch das gehört zur Medienkompetenz – übrigens auch zu der von uns Lehrer:innen. Oder schauen Sie nicht zwischendurch gern mal eben nach ihren E-Mails, im Internet nach neuen Nachrichten und Angeboten? **◆**

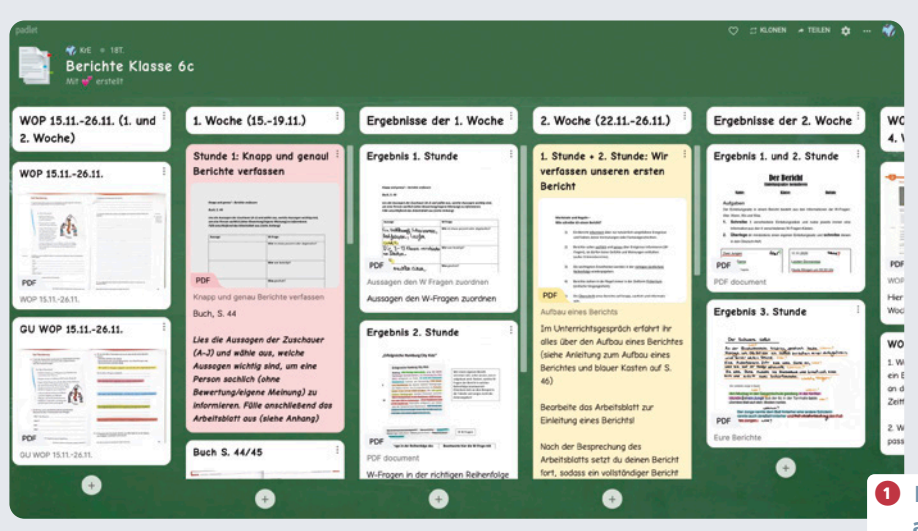

**EVA-MARIA KRAH** ist Lehrerin für Deutsch, Pädagogik und Sozialwissenschaften an der Bertha-von-Suttner-Gesamtschule in Siegen. ↗ [kre@gesamtschule-siegen.de](mailto:kre@gesamtschule-siegen.de)

**PAULINE MUHL** ist Lehrerin für Englisch und Religion an der Bertha-von-Suttner-Gesamtschule in Siegen. ↗ [mup@gesamtschule-siegen.de](mailto:mup@gesamtschule-siegen.de)

**➊ Padlet zum Thema »Berichte« am Ende der Unterrichtsreihe**

Die Schüler:innen mussten sich zunächst mit den mathematischen Grundlagen von Rotationskörpern auseinandersetzen und anschließend ein Sektglas entwickeln.

#### 3-D-DRUCK IM MATHEMATIKUNTERRICHT

Das Gymnasium von Lennestadt ist Mitglied im nationa-len Excellence-Schulnetzwerk MINT-EC. Nicht zuletzt in diesem Zusammenhang versuchen wir, Ideen im Bereich der Digitalisierung zu entwickeln und umzusetzen. Zu unserem Medienkonzept gehört die Ausrüstung aller Schüler:innen der Oberstufe mit eigenen Windows-Convertibles (Tablet mit Tastatur) nach dem Prinzip »Bring Your Own Device (BYOD)«, sodass im Unterricht auf einfache Weise digital gearbeitet werden kann.

In meinem Leistungskurs Mathematik stand »Analysis« auf dem Themenplan, also die Auseinandersetzung mit Funktionen. Neben Aufgaben zur Modellierung von Sachverhalten mit Funktionen (unter den Schüler:innen auch als »Steckbriefaufgaben« bekannt) waren die Schüler:innen am Ende auch in der Lage, Flächen unterhalb von Funktionsgraphen (als Teil der Integralrechnung) zu berechnen.

In dem folgenden Beispiel geht es um die Kombination dieser beiden Themen im Zusammenhang mit sogenannten Rotationskörpern (die als dreidimensionale Figur entstehen, wenn man eine oder mehrere Funktionen kreisförmig um die x-Achse des Koordinatensystems rotieren lässt) – und spätestens jetzt scheint mir folgender Hinweis für die Leser:innen ohne Mathematik-Affinität angebracht: Keine Angst, Sie können dieses Beispiel auch ohne die genannten mathematischen Kenntnisse nachvollziehen und, so hoffe ich, Anregungen für Ihre Fächer erhalten; am besten nehmen Sie die Fachbegriffe dafür nicht so ernst.

Kurz bevor das Thema Rotationskörper auf dem Plan unseres schulinternen Curriculums stand, führte unsere Mathematik-Fachschaft in Kooperation mit der Mathematikdidaktik der Universität Siegen das Projekt »DigiMath4Edu« durch. Hierfür bekam unsere Schule unter anderem sechs 3-D-Drucker,

die wir in unserem Digitallabor intensiv nutzen. Zudem stellte uns die Universität Siegen in dem Projekt zwei Unterrichtsassistent:innen (Lehramtsstudent:innen im höheren Semester, die an der Universität für das Projekt ausgebildet wurden) zur Seite, um uns Lehrkräfte und die Schüler:innen im Umgang mit diesen Druckern und der zugehörigen Software professionell zu unterstützen. Das war eine hervorragende Grundlage dafür, mit den Schüler:innen Rotationskörper nicht nur abstrakt und optisch über die 3-D-Ansicht des Programmes »Geo-Gebra« zu erstellen, sondern sie auch ganz konkret zu produzieren. Dazu mussten sich die Schüler:innen zunächst mit den mathematischen Grundlagen von Rotationskörpern auseinandersetzen und anschließend in Kleingruppen ein Sektglas entwickeln, das einige wenige Vorgaben (Volumen etwa 100 ml, die Höhe darf aus drucktechnischen Gründen nicht 15 cm übersteigen, das Glas muss sicher stehen können) erfüllt, und zwar als mathematische Funktion. Denn: Damit der 3-D-Drucker das Glas produziert, benötigt er eine Funktion, die ihm via GeoGebra zugeführt wird. Der rotierende Funktionsgraph einer Gruppe in der Darstellung von GeoGebra und einige konkrete Produkte sind in der Abbildung 2 dargestellt.

Unsere Evaluation des Unterrichts ergab: Das Projekt wurde von den Kursteilnehmer:innen als sehr positiv wahrgenommen. Die Arbeit mit GeoGebra und dem 3-D-Drucker war für nahezu alle Schüler:innen sehr gewinnbringend, da sie sich sowohl fachlich als auch sprachlich intensiv mit der Mathematik auseinandersetzen mussten. Die Motivation, das zu tun, war ungewöhnlich hoch, was wir darauf zurückführen, dass die Schüler:innen in dieser Anwendung erkannten, wofür das zuvor Gelernte in der Wirklichkeit außerhalb der Mathematik nützlich ist und sie das reale Sektglas am Ende anfassen und damit »begreifen« konnten. Das regte sie wiederum an, auch

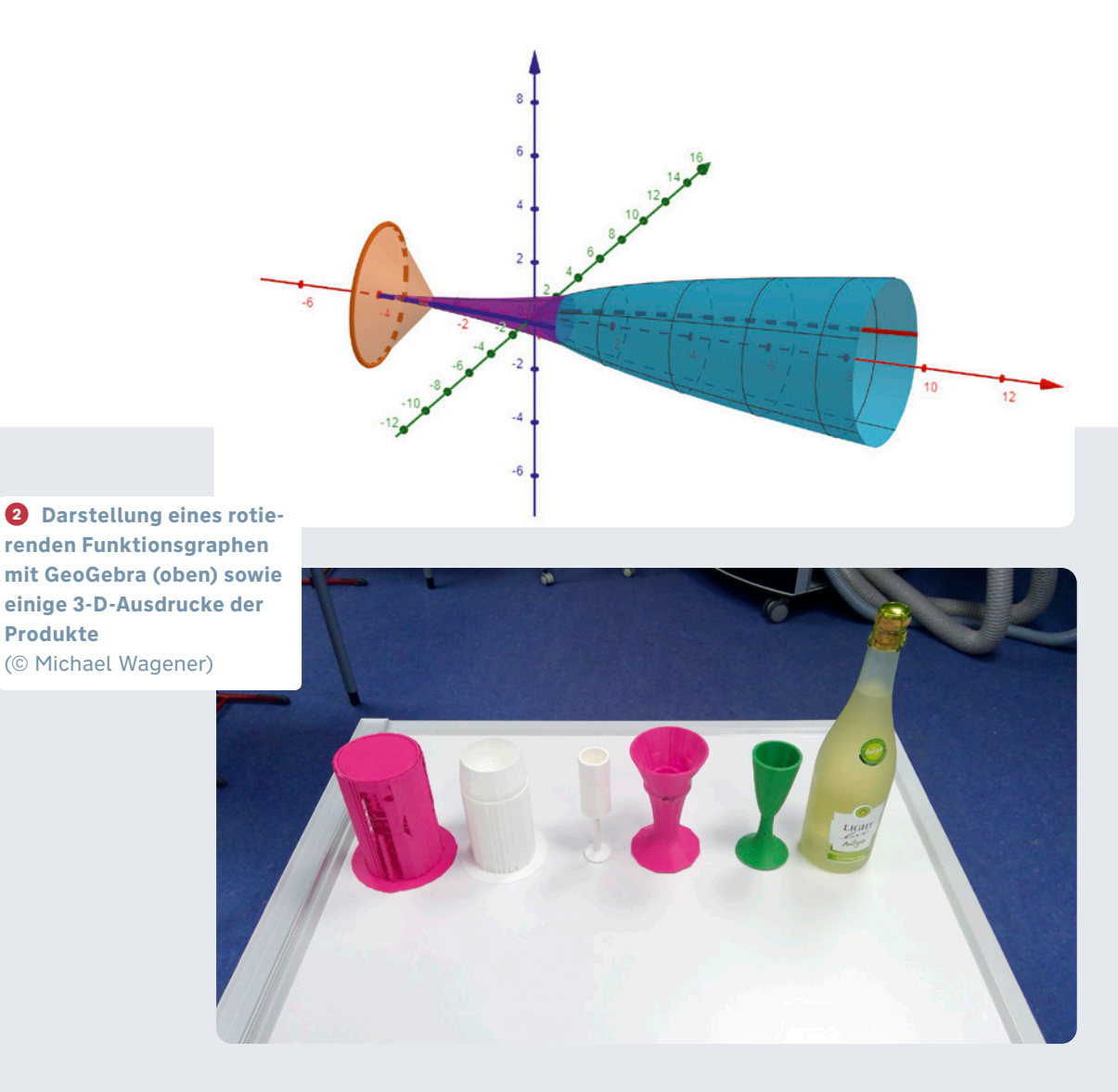

Fehler und Ungenauigkeiten bei der Modellierung zu analysieren und zu thematisieren.

**Produkte** 

Das Projekt ist für den Mathematikunterricht so effektiv, dass wir es auch in einem zweiten Leistungskurs durchführten und sicherlich in den nächsten Jahrgängen wieder im Unterricht umsetzen werden. Außerdem haben wir es im ursprünglichen Leistungskurs vertieft, indem die Schüler:innen einen Eierbecher produzieren sollten. Hierbei kam es uns vor allem darauf an, dass der Becher Eier bestimmter Größen gut halten kann, ohne dabei umzufallen; diese Modellierung ist etwas komplexer.

Als eines von 15 schulischen Digitalprojekten erhielt das Projekt »Sektglas« im Wettbewerb »DIGIYOU« (durchgeführt von »Die Bildungsgenossenschaft – Beste Chancen für alle eG« in Kooperation mit der NRW.Bank) eine Förderprämie von 500 Euro. Darüber hinaus wurde es in diesem Wettbewerb zu einem von drei Siegerprojekten gekürt und mit einer Prämie von 1000 Euro belohnt. Weitere Veröffentlichungen über dieses sowie weitere Unterrichtsprojekte inklusive Arbeitsmaterialien werden an der Universität Siegen vorbereitet. **◆**

**DR. MICHAEL WAGENER** ist Oberstudienrat für Mathematik und Chemie und Koordinator der Teilbereichsgruppe Medien am Gymnasium der Stadt Lennestadt. ↗ [wagener@gymsl.de](mailto:wagener@gymsl.de)

# Die Arbeit der Schüler:innen ist durch die Verwendung der digitalen Medien selbstständiger und kreativer geworden.

## E-BOOK IM FRANZÖSISCHUNTERRICHT

n meinem Französischgrundkurs habe ich die Unterrichtsrei<br/>he zum Thema »Paris« mit der Erstellung eines gemeinsamen n meinem Französischgrundkurs habe ich die Unterrichtsrei-E-Books abgeschlossen. Darin werden in mehreren Kapiteln die unterschiedlichen Facetten von Paris dargestellt. Gestaltet wurde es mit der App »Bookcreator«, die ein ortsungebundenes, kooperatives Arbeiten an einem Produkt ermöglicht. Zur Unterstützung konnten die Schüler:innen zudem ein Padlet als digitale Lerntheke nutzen.

Grundvoraussetzung für die Umsetzung der Sequenz ist, dass die Schüler:innen ein digitales Endgerät zur Verfügung haben. Da in meinem Kurs einige über ein privates Tablet verfügen, andere mit den geliehenen Schul-iPads gearbeitet haben, war es wichtig, ein Format zu finden, das von verschiedenen Endgeräten unterstützt wird. Auch deshalb haben wir mit Bookcreator und Padlet als webbasierten Apps gearbeitet.

Mit dem Bookcreator können die Schüler:innen selbstständig Texte, Bilder, Zeichnungen und Sprachaufnahmen erstellen und einfügen. Im Hinblick auf das Sprachenlernen besteht im Vergleich zu analogen Arbeitsweisen der Mehrwert des digitalen Mediums darin, dass die Lernenden die Möglichkeit haben, eigene Sprachaufnahmen mehrfach zu hören, Fehler zu erkennen und sich selbstständig zu verbessern.

Für die Durchführung wurde der Kurs nach Teilthemen, die die Schüler:innen selbst wählten, in Gruppen aufgeteilt. Jede Gruppe hatte die Aufgabe, ein eigenes Kapitel zu ihrem Teilthema zu gestalten, wobei von jedem Schüler und von jeder Schülerin mindestens ein eigener Text und eine eigene Sprachaufnahme erwartet wurde. Weil das Lernprodukt erst durch die Gestaltung der Beiträge aller Gruppenmitglieder entsteht, sind die Schüler:innen im positiven Sinne voneinander abhängig, jede:r trägt die Verantwortung für das Gelingen dieser kooperativen Arbeit.

Um mit digitalen Medien kreativ gestalten zu können, benötigen die Schüler:innen Medienkompetenzen. Aus diesem Grund wurden die Aufnahmefunktion und das Verändern der Formate vorher im Unterricht erarbeitet. Die Anwendung die-

ser Web-App ist intuitiv, den Schüler:innen in meinem Kurs ist es mit nur wenigen Hinweisen schnell gelungen, frei zu arbeiten.

Während der Gruppenarbeitsphase (fünf Unterrichtsstunden) arbeiteten die Schüler:innen selbstständig. Neben den von mir zur Verfügung gestellten Materialien recherchierten sie nach weiteren Informationen, tauschten sich innerhalb der Gruppen aus, verfassten Artikel und nahmen Sprachbeiträge auf, sodass ein multimediales E-Book entstand. Das Padlet diente als digitale Lerntheke, mit der ich den Schüler:innen verschiedene Materialien wie weiterführende Links, Formulierungshilfen und Selbstevaluationsbögen zur Verfügung stellte; die Schüler:innen konnten diese Materialien und Hilfestellungen frei nach ihrem eigenen Bedarf auswählen.

Am Ende dieser Unterrichtsreihe wurden die Lernprodukte besprochen und der Prozess sowie die Methode reflektiert. Dabei wurde deutlich:

- In den vielseitigen Layouts und in den aufwendig gestalteten Artikeln und Sprachaufnahmen zeigt sich, dass die Arbeit der Schüler:innen durch die Verwendung der digitalen Medien selbstständiger und kreativer geworden ist.
- Die Lernergebnisse des Kurses sind umfangreich und haben eine erstaunlich hohe Qualität.
- Die Schüler:innen haben viel Zeit und Mühe in die Gestaltung ihres E-Book-Kapitels investiert.
- Alle Schüler:innen bewerten diese Art des Arbeitens als sehr positiv, weil sie, so die Rückmeldung, durch die Möglichkeiten des Bookcreators kreativ und in ihren Gruppen frei und weitgehend selbstbestimmt arbeiten konnten.
- Meine Lehrerinnen-Rolle ist eine andere: Ich musste weniger als Anleitende, sondern konnte mehr als Beraterin agieren. **◆**

**ANNE KINDLER** ist Lehrerin für Französisch und Sport am Maria-Wächtler-Gymnasium in Essen. ↗ [anne-kindler@gmx.de](mailto:anne-kindler@gmx.de)